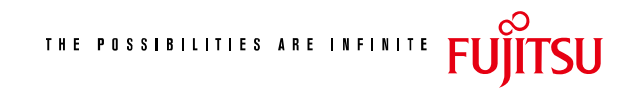

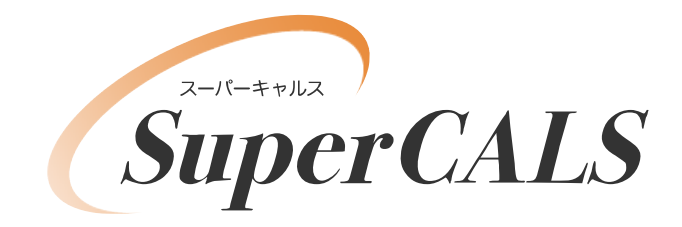

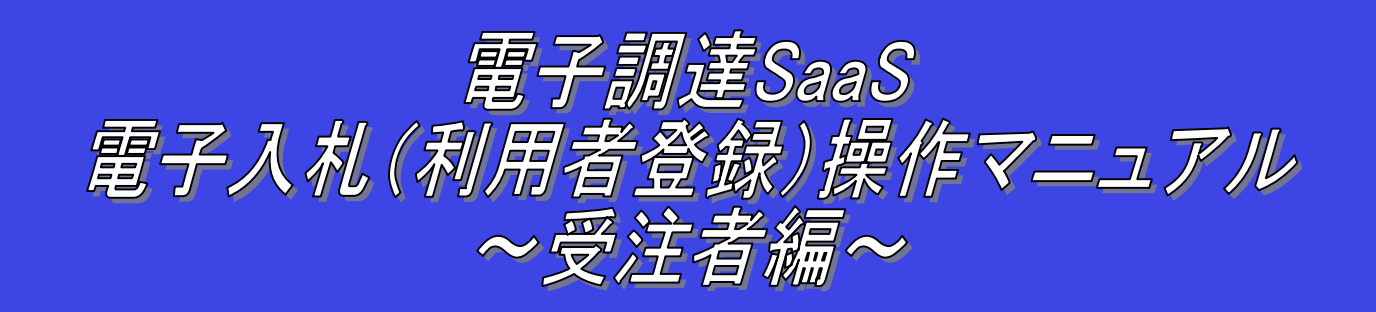

## 平成 21 年 8 月 第 1.01 版 富士通株式会社

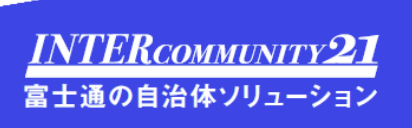

## 改版履歴

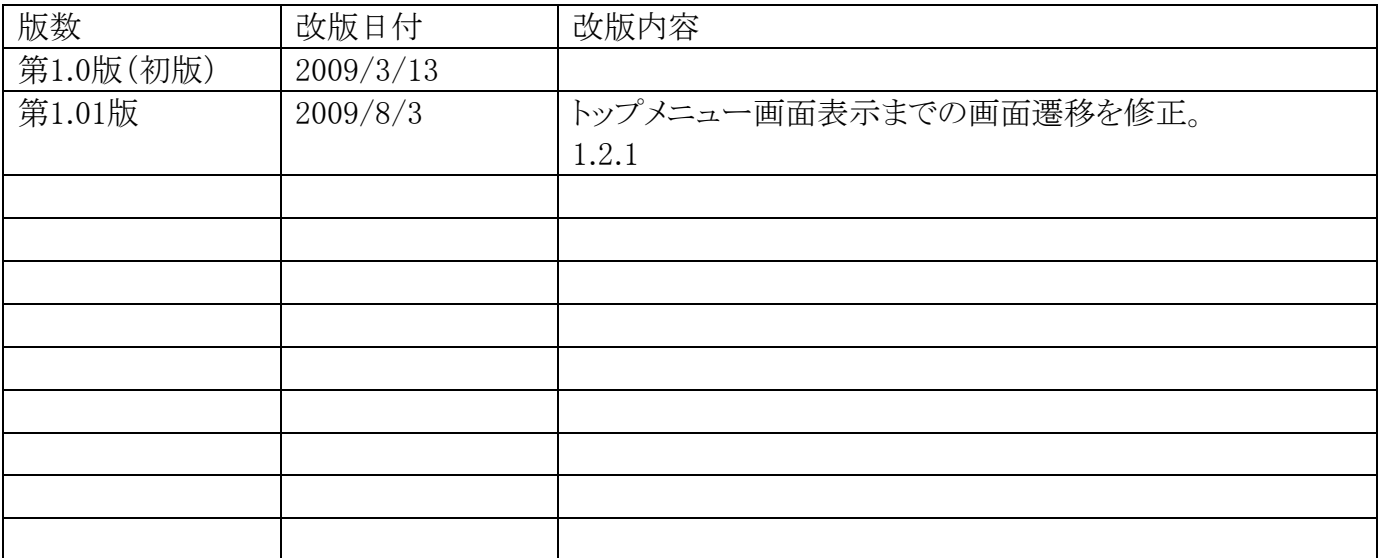

## 目次

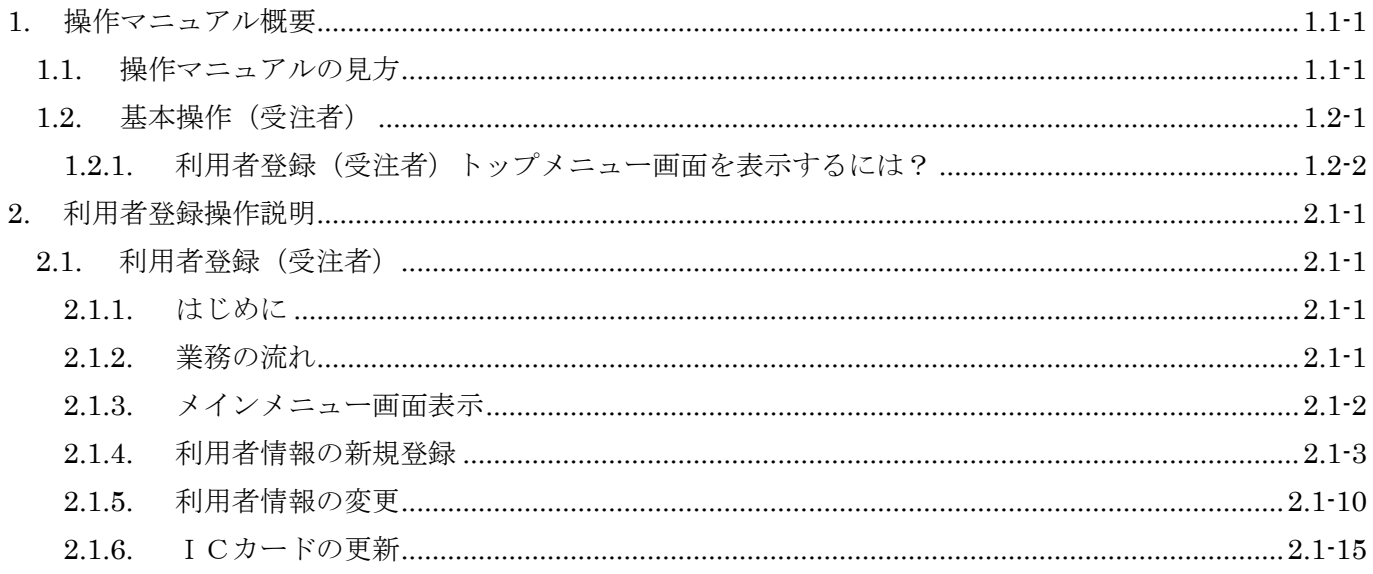

(注)本操作手順書では、V5.0より標準化されたステータスバーの表示については対応しておりませんので、ご了承く ださい。